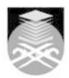

# **UNIVERSITI TEKNOLOGI MARA**

# **EAD402: DTP FOR PRINT MEDIA**

| Course Name<br>(English)  | DTP FOR PRINT MEDIA APPROVED                                                                                                    |  |  |
|---------------------------|----------------------------------------------------------------------------------------------------|--|--|
| Course Code               | EAD402                                                                                                    |  |  |
|                           |                                                                                                    |  |  |
| MQF Credit                | 2                                                                                                    |  |  |
| Course<br>Description     | This course introduces the students to Desktop Publishing and the basic processes of the printing process; typography, principles of design and layout, colour, audience targeting, marketing and design analysis, and copyright. Students will complete a portfolio of design products and evaluate their practice. Principles of layout and design will be practiced. Requires creation of digital files for film output and camera-ready artwork for the reproduction process. |  |  |
| Transferable Skills       | Demonstrateability to identify and articulate self skills, knowledge and understanding confidently and in a variety of contexts                                                                                                    |  |  |
| Teaching<br>Methodologies | Lectures, Blended Learning, Studio, Presentation, Workshop                                                                                                    |  |  |
| CLO                       | CLO1 Identify the processes of underlying software application production. CLO2 Organize the software application packages used in graphic design. CLO3 Explain the creative in the use of basic principles of design, elements of design, development and preparation of printed materials.                                                                                                    |  |  |
| Pre-Requisite<br>Courses  | No course recommendations                                                                                                    |  |  |

## **Topics**

- 1. Understand graphic design with the Mac/PC
  1.1) The production of a design portfolio from planning to the final result.
  1.2) Implementation of design principles on paper and using a Software Application / DTP package.
- 1.3) The software include Adobe Packages: Adobe Illustrator, Adobe In Design and Adobe Photoshop.

Start Year: 2016

Review Year: 2017

## 2. Introduction to Adobe Illustrator

- 2.1) Creating a new Illustrator document 2.2) Illustrator workspace 2.3) Selection tools & basic shapes

# 3. Modifying shape and selected objects

- 3.1) Modifying shapes and selected objects
  3.2) Custom shapes
  3.3) Color
  3.4) Pictures and graphics

# 4. Typography, text and layers

- 4.1) Text Tools4.2) Flowing type between two text frames
- 4.3) Basic typography (Leading, Kerning, Tracking, etc.)
  4.4) Using Layers to organize images, graphics and text
  4.5) Creating, deleting, and changing stacking order
  4.6) Visibility and locking layers

- 4.7) Moving selected objects between layers

# 5. Introduction to Adobe In Design

- 5.1) Getting Started and creating a new In-Design Document
- 5.2) Shapes and selected Objects

Faculty Name: COLLEGE OF CREATIVE ARTS © Copyright Universiti Teknologi MARA

#### 6. Images, colors and text

- 6.1) Adding an image to a page 6.2) Discussion of correct file types, image resolution and image size
- 6.3) Changing image position within the frame
- 6.4) Putting a border around an image 6.5) Choosing RGB, CMYK or pantone spot colors
- 6.6) Gradient and tints
- 6.7) Importing a text document 6.8) Setting Text Frame Options

#### 7. Pages and layout

- 7.1) Adding new pages
- 7.2) Organizing pages
- 7.3) Deleting pages
- 7.4) Basic overview of how a master page works
- 7.5) Adding content to the master page

#### 8. Introduction to Adobe Photoshop

- 8.1) Interface and tools
- 8.2) Cropping, rotating and color modes 8.3) Selection tools

# 9. Layers, text and color

- 9.1) Working with layers: organizing, naming and deleting layers
- 9.2) Combining photographs and text in separate layers
- 9.3) Modifying the content of a layer, moving layer content, editing or erasing areas
- 9.4) Changing opacity and blending options on layers to get different effects
- 9.5) Add a drop shadow and emboss effects to an item on a layer
- 9.6) Creating normal text and artistic text, setting text attributes, choosing colors
- 9.7) Applying drop shadow and emboss effects to text
- 9.8) Using Levels to adjust brightness/contrast of an image
- 9.9) Adjusting image colors
- 9.10) Creating a tinted image

## 10. Filters, painting and resolutions.

- 10.1) Filters for image enhancement sharpening and blurring
- 10.2) Creating simple textures and patterns using noise, motion blur and other filters
- 10.3) Painting and brush tools: defining a brush size and painting
- 10.4) Discussion of typical sizes and resolutions for different jobs e.g. brochure or, web page resizing images to the correct size for the job while maintaining image quality

#### 11. Color correction

- 11.1) Using Levels, Color Balance and Selective Color to color correct an image
- 11.2) Changing only selected areas of an image
- 11.3) Setting pure black and pure white
- 11.4) Creating a faded image to go behind text
- 11.5) Making certain that the files you create and the colors used are printable
- 11.6) Creating a good quality grayscale image from a color photograph
- 11.7) Working with CMYK files
- 11.8) Creating duotones or tritones

### 12. Path, actions and text design

- 12.1) Using the pen tools for creating and modifying paths
- 12.2) Editing and saving a path with an image
- 12.3) Saving as a clipping paths to use with DTP applications (to mask off areas of an image) 12.4) Recording a series of steps to be performed on a number of images

Start Year: 2016

Review Year: 2017

- 12.5) Filling text with a texture or photograph
- 12.6) Bringing Illustrator artwork and EPS logos into Photoshop

# 13. Montage and saving file

- 13.1) Creating designs with images, text and artwork
- 13.2) Using layer masks
- 13.3) Creating a contact sheet from a folder of images
- 13.4) Saving the correct file formats (PSD, Tiff, Jpg, EPS, etc.)

Faculty Name: COLLEGE OF CREATIVE ARTS © Copyright Universiti Teknologi MARA

| Assessment Breakdown  | %       |
|-----------------------|---------|
| Continuous Assessment | 100.00% |

| Details of               |                 |                        |                 |      |
|--------------------------|-----------------|------------------------|-----------------|------|
| Continuous<br>Assessment | Assessment Type | Assessment Description | % of Total Mark | CLO  |
|                          | Assignment      | n/a                    | 20%             | CLO1 |
|                          | Assignment      | n/a                    | 20%             | CLO2 |
|                          | Assignment      | n/a                    | 60%             | CLO3 |

| Reading List       | Reference<br>Book<br>Resources                        | Timothy Samara 2011, <i>Graphic Designer's Essential Reference</i> , Rockport Publishers [ISBN: 9781592537433] Gavin Ambrose, Paul Harris 2008, <i>The Production Manual: A Graphic Design Handbook</i> , AVA Publishing Switzerland [ISBN: 9782940373635] Bob Gordon 2010, <i>Graphic Design Pocket Essentials</i> , The Ilex Press Limited United Kingdom [ISBN: 9781907579035] Patrick Cramsie 2010, <i>The Story of Graphic Design</i> , British Library 2010. London [ISBN: 9780712306966] David Dabner 2003, <i>Design and layout</i> , BT Batsford London [ISBN: 9780713488388] |  |
|--------------------|-------------------------------------------------------|----------------------------------------------------------------------------------------------------|--|
| Article/Paper List | This Course does not have any article/paper resources |                                                                                                    |  |
| Other References   | This Course does not have any other resources         |                                                                                                    |  |

Start Year : 2016

Review Year : 2017

Faculty Name : COLLEGE OF CREATIVE ARTS
© Copyright Universiti Teknologi MARA